Cheat Sheet

# New Features in JPA 2.1

www.thoughts-on-java.org

I am Thorben, the author of thoughts-on-java.org, and I want to thank you for signing up and downloading the "What's new in JPA 2.1" cheat sheet!

This cheat sheet gives you an overview about the 12 new features and enhancements introduced in JPA 2.1:

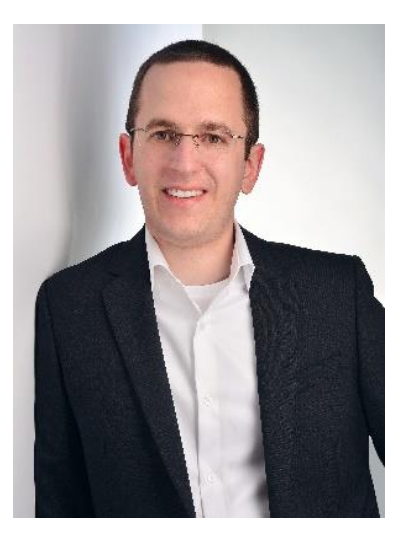

- Attribute Converter,
- Named Stored Procedure Query,
- Stored Procedure Query,
- Criteria API Bulk Operations,
- Constructor Result Mapping,
- Unsynchronized Persistence Context,
- Named Entity Graph,
- Entity Graph,
- Generating DB Schema,
- Programmatic Named Queries,
- CDI-Support in Entity Listener and
- JPQL Enhancements.

Each feature comes with a short description and some code snippets to bring you all the information you need for your daily work.

If you like to get in touch, write me an email at [thorben@thoughts-on-java.org](mailto:thorben@thoughts-on-java.org) or tweet me at [@thjanssen123.](http://www.twitter.com/thjanssen123)

Take care,

Thomber

## **Attribute Converter**

```
Define a custom mapping between an attribute of an entity and a database 
column.
Define the Converter with autoApply=true to use it for all entity attributes 
of this type:
@Converter(autoApply=true)
public class ColorConverter 
                          implements AttributeConverter {
     ... 
}
If the Converter was defined with autophpy = false, its usage has to be
annotated on each attribute:
@Entity
public class RectangleEntity {
     @Column
     @Convert (converter = ColorConverter.class)
     private Color color;
     ...
}
```

```
Read more: http://bit.ly/1EmYzOy
```
# **Named Stored Procedure Query**

@NamedStoredProcedureQuery can be used to define stored procedure calls via annotations.

```
@NamedStoredProcedureQuery(
    name = "queryName",
    resultClasses = MyResult.class,
    procedureName = "My_Procedure",
    parameters = {
         @StoredProcedureParameter(
             mode=IN, 
             name="paramName", 
             type=Integer.class)
    }
)
```
#### **Stored Procedure Query**

The EntityManager was extended by a method to call stored procedures.

EntityManager.createStoredProcedureQuery( String procedureName, Class... resultClasses)

#### **Criteria API Bulk Operations**

CriteriaUpdate and CriteriaDelete were added to the Criteria API to support bulk operations.

```
CriteriaUpdate<Order> update =
             cb.createCriteriaUpdate(Order.class);
CriteriaDelete<Order> delete =
             cb.createCriteriaDelete(Order.class);
```
Read more:<http://bit.ly/1AwX55x>

#### **Constructor Result Mapping**

The @ConstrutorResult annotation defines a named mapping from a query result to a constructor call.

```
@SqlResultSetMapping(
    name = "resultMapping",
    classes = \{@ConstructorResult(
              targetClass =
              org.thoughts.on.java.MyResult.class,
              columns={
                  @ColumnResult(name="id"),
                  @ColumnResult(name="name")
              }
         )
    }
)
Read more: http://bit.ly/1NwQtaO
```
#### **Unsynchronized Persistence Context**

JPA supports programmatic synchronization of the persistence context with the transaction.

Get an unsynchronized persistence context: @PersistenceContext(synchronization = SynchronizationType.UNSYNCHRONIZED)

Tell the EntityManager to join the persistence context with the transaction:

EntityManager.joinTransaction()

## **Named Entity Graph**

Use @NamedEntityGraph to define a graph of entities that shall be loaded from the database.

```
Define the graph:
```

```
@NamedEntityGraph(name = "graph.Order.items", 
    attributeNodes = {
        @NamedAttributeNode("address"), 
        @NamedAttributeNode(value = "items", 
                               subgraph = "items")}, 
    subgraphs = @NamedSubgraph(name = "items"attributeNodes = 
                 @NamedAttributeNode("product"))
    )
```

```
Provide the graph as a hint to the EntityManager:
```

```
EntityGraph graph = 
    this.em.getEntityGraph("graph.Order.items");
Map hints = new HashMap();
hints.put("javax.persistence.fetchgraph", graph);
this.em.find(Order.class, orderId, hints);
```
## **Entity Graph**

A graph of entities that shall be loaded from the database can be defined via a Java API.

#### Define the graph:

```
EntityGraph<Order> graph = 
    this.em.createEntityGraph(Order.class);
graph.addAttributeNodes("address");
Subgraph<OrderItem> itemGraph = 
    graph.addSubgraph("items");
itemGraph.addAttributeNodes("product");
```

```
Provide the graph as a hint to the EntityManager:
Map hints = new HashMap();
hints.put("javax.persistence.fetchgraph", graph);
this.em.find(Order.class, orderId, hints);
```
Read more:<http://bit.ly/1Ag6NdR>

## **Programmatic Named Queries**

The EntityManager now provides a method to define named queries at runtime.

EntityManager.addNamedQuery(String name,

Query query);

#### **CDI-Support in Entity Listener**

If used inside a Java EE container, Entity Listener can use CDI to inject beans and implement @PreDestroy and @PostConstruct methods

## **Generating DB Schema**

There is a long list of new parameters in the persistence.xml to define the database setup.

javax.persistence.schema-generation.database.action javax.persistence.schema-generation.scripts.action javax.persistence.schema-generation.create-source javax.persistence.schema-generation.drop-source javax.persistence.schema-generation.create-databaseschemas javax.persistence.schema-generation.scripts.createtarget javax.persistence.schema-generation.scripts.droptarget javax.persistence.database-product-name javax.persistence.database-major-version javax.persistence.database-minor-version javax.persistence.schema-generation.create-scriptsource javax.persistence.schema-generation.drop-scriptsource javax.persistence.schema-generation.connection javax.persistence.sql-load-script-source

#### **JPQL Enhancements**

There were several enhancements to JPQL. You can now:

- define additional join parameters with ON,
- call database functions with FUNCTION and
- downcast entities with TREAT.